# - -

## Corso di laurea in matematica Anno accademico 2004/05 Numero 5

## **Colori e simboli**

La rappresentazione grafica di dati ad alta dimensione è un importante strumento della statistica esploratoria. Essa puo` essere considerata una tecnica di trasformazione dei dati che però si appella nelle intenzioni d'utilizzo alle capacita` della visione umana.

Nella seconda figura a pagina 17 siamo riusciti a rappresentare la superficie di ogni comune mediante l'area di un cerchio. Delle quattro variabili note sui 15 comuni ci manca soltanto la distanza dal mare che possiamo rappresentare almeno in modo qualitativo, tramite la scelta di un colore secondo il seguente schema in cui  $d$  denota la distanza dal mare in km:

 $d\leq$  12  $\ldots$ azzurro  $12 < d \leq 30$  ... verde chiaro  $30 < d \leq 60$  ... verde scuro  $60$ <br/> $<$ <br/> $d$   $\leq$   $100$   $\ldots$  giallo scuro  $d > 100$  ... castano

Ricordiamo che in ascisse e ordinata sono rappresentati i ranghi.

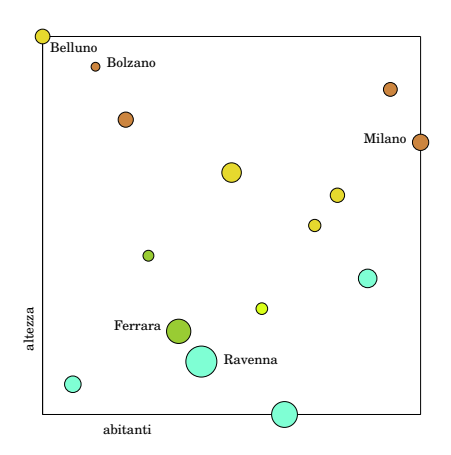

Il grafico a colori è già molto soddisfacente. Questa tecnica e le sue generalizzazioni possono essere utilizzate ogni volta che  $n$ , cioè il numero degli oggetti rappresentati, non e` troppo grande in rapporto all'area disponibile; come in una buona mappa cartografica si possono rappresentare anche numerose variabili contemporaneamente. Se gli strumenti tipografici lo permettono si puo` scegliere un'area di disegno molto grande per poter aumentare  $n$ .

Nel disegno abbiamo rappresentato 15 oggetti su una superficie  $5$  cm  $\times$   $5$  cm; su una superficie di un m 2 possiamo quindi visualizzare  $400 \times 15 = 6000$  oggetti, ad esempio i dati di 6000 pazienti.

Per rappresentare più variabili possiamo ornare i cerchietti e usare, se opportuno, piu` colori in ogni cerchietto:

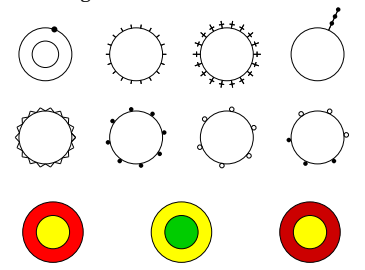

In cartografia e meteorologia vengono utilizzati in modo sistematico numerosi simboli che permettono all'esperto di riconoscere facilmente situazioni anche molto complesse. Anche la notazione musicale può essere considerata come esempio di una sofisticata tecnica grafica per la rappresentazione di complicate serie temporali.

Quando il numero delle osservazioni è molto alto non e` facile distinguerle in un diagramma bidimensionale; lo stesso vale, se ci sono osservazioni uguali. Allora si puo` usare un istogramma bidimensionale, che e` quindi realizzato in 3 dimensioni e perciò a sua volta difficile da rappresentare e da interpretare in una grafica piana. Spesso è da preferire l'uso di colori; la regione piana delle osservazione viene suddivisa in rettangoli della stessa forma e grandezza, e dopo la scelta di una scala di valori messa in corrispondenza con intervalli di frequenza ogni rettangolo viene colorato con il colore corrispondente al numero delle osservazioni in quel rettangolo.

Al posto di rettangoli si possono anche usare esagoni; si ottengono spesso grafici molto suggestivi, ma di non facile realizzazione sia per il disegno degli esagoni che per la corrispondenza dei colori.

Invece di una corrispondenza discreta si usano spesso, come peraltro per istogrammi univariati, funzioni continue per la rappresentazione di densita` teoriche adattate alla situazione reale (*stime nucleari di densita`*).

R contiene molte possibilita` per produrre grafici statistici. Otteniamo una rappresentazione bidimensionale del numero di abitanti e dell'altezza dei 15 comuni, dopo proiezione su [0, 1], con

```
Gr. postscript('18-plot.ps", 5, 5)Db(2)X=Db.matrice()
X01 = Sm.tra01(X)x = X01[,1]; y = X01[,2]=?`: ZP <.@ V GUCK
213A@a=?`: Z Ga=?`: Z K
\mathbf{f} = \mathbf{f} \mathbf{f} and \mathbf{f} = \mathbf{f} \mathbf{f}dev.off()
```
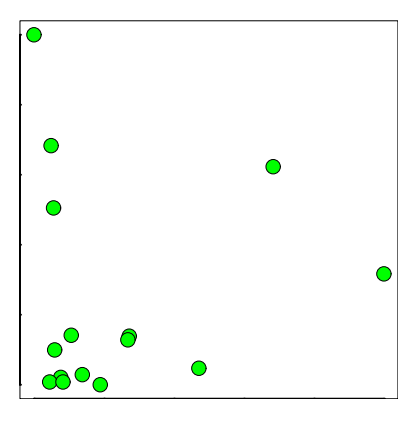

Per la visualizzazione sullo schermo bisogna togliere la prima riga e inserire Locator(1) prima di dev. of f().

## In questo numero

- 18 Colori e simboli
- Rappresentazione a coppie 19 Biprofili
- **Ortogonalità** 20 Il teorema spettrale
	- Bibliografia

#### **Rappresentazione a coppie**

Più di due variabili possono essere confrontate a coppie come abbiamo fatto nella figura seguente per i 15 comuni. A differenza da pagina 17 qui abbiamo usato i valori numerici al posto dei ranghi.

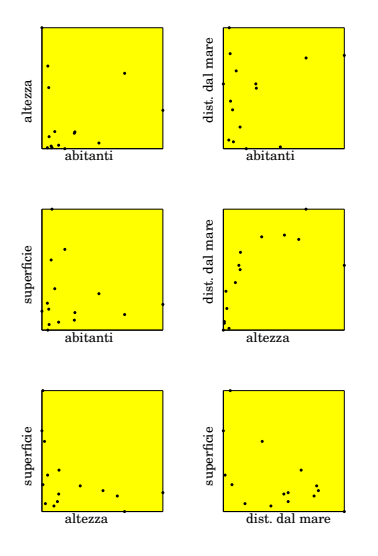

Spesso si aggiungono anche i grafici riflessi all'asse dei 45 gradi; in R esiste una funzione apposita pairs. Il primo argomento è la matrice numerica dei dati, cioè la nostra X; per le opzioni grafiche possibili vedere ?pairs. Provare

 $Db(2)$  $X = Db$ . matrice ()  $\sim$   $\sim$   $\sim$   $\sim$   $\sim$   $\sim$  $location(1)$ dev.off()

Con il parametro pch si può scegliere la forma dei punti secondo questo schema:

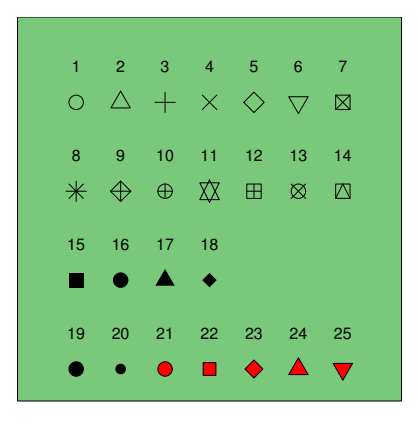

#### **Biprofili**

Quando sia il numero delle variabili che quello degli oggetti non sono troppo grandi, spesso si ottengono risultati interessanti con i *biprofili* (figure a vaso) che consistono semplicemente nel raddoppio del grafico dei valori spesso riportato rispetto a un'ascisse verticale. Per i nostri 15 comuni, applicando la funzione Sm. tra01 alla matrice  $X,$  otteniamo le rappresentazioni

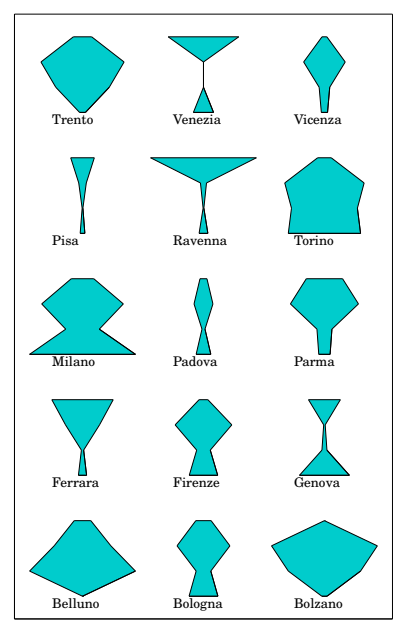

Queste figure possono però anche ingannare se non si osservano esattamente i confini tra le variabili indicate; in particolare un valore grande di una variabile crea un'area grande in corrispondenza ad essa che otticamente sembra venga condivisa con le variabili adiacenti anche quando queste hanno valori piccoli. Sono comunque ben visibili somiglianze tra Firenze e Bologna, tra Bolzano e Trento, tra Genova e Venezia.

Nella creazione dei grafici abbiamo usato la seguente funzione che genera i vertici del biprofilo come successione di numeri complessi:

# Dall'alto in basso se dir==2. -'!()'\* +\$#+,.---0/21(3 &3  $scal$ <sup> $=1.$ </sup>dir=1) {y=if(dir==1)  $\sim$  500  $\sim$  500  $\sim$  !89/293 (3!  $\blacksquare$ :;&/<1'55 ! ! !8(/ (393!-:; \$!- :;=/<1'55 xdes=scala\*v: xsin=-sca ---- ----- -, ----- ----- ---.,.,<br>c(xdes+1i\*y,xsin+1i\*rev(y))}

Le figure a vaso dipendono naturalmente dall'ordine in cui gli elementi dei vettori di dati sono elencati; quando esiste un ordine naturale, ad esempio in una serie temporale o in statistiche demografiche, anche l'interpretazione della figura è più naturale.

Rappresentiamo in questo modo una statistica di mortalita` per diversi tipi di cancro nella popolazione statunitense maschile (da De Vita/, 233), in cui usiamo le seguenti abbreviazioni:

Pa ... pancreas, St ... stomaco,

In ... intestino, Fe ... fegato,

Po ... polmoni, Pr ... prostata.

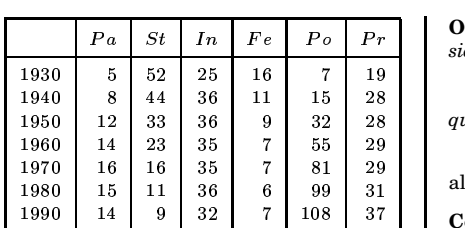

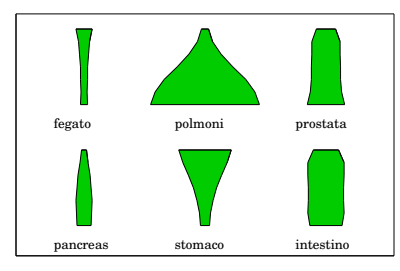

Il 1990 si trova alla parte inferiore dei vasi. Si nota un fortissimo aumento della mortalita` per cancro ai polmoni e una notevole diminuzione per il cancro allo stomaco, mentre i valori per gli altri tipi di cancro sono variati molto meno nei 60 anni tra il 1930 e il 1990, con un aumento a piu` del doppio comunque nel cancro al pancreas.

Interessante è anche la distribuzione dei tipi di cancro nei singoli anni, da cui vediamo che mentre nel 1940 i cancri allo stomaco e all'intestino causavano piu` vittime, negli anni piu` recenti gli organi piu` colpiti sono polmone e, in misura minore, la prostata.

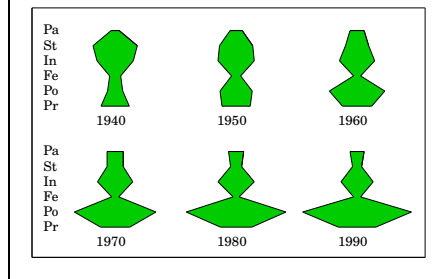

## **Ortogonalita`**

**Situazione 19.1.** V sia uno spazio vettoriale reale di dimensione finita e ]^] un prodotto scalare (cioè una forma bilineare simmetrica positivamente definita) su \.

**Definizione 19.2.** Due vettori  $v, w \in V$  si chiamano *ortogonali* se  $||v, w|| = 0$ . In questo caso scriviamo anche  $v \perp w$ .

Più in generale, per sottoinsiemi $X,\,Y$ di  $V$ scriviamo  $X \perp Y$  se  $x \perp y$ per ogni

 $x \in X$  ed ogni  $y \in Y$ .

**Definizione 19.3.** *X* sia un sottoinsieme di \. Poniamo

 $X^\perp := \{ v \in V \mid v \perp x \text{ per ogni } x \in X \}$ 

Dalla bilinearita` del prodotto scalare segue facilmente che  $X^{\perp}$  è un sottospazio vettoriale di \.

**Definizione 19.4.**  $W_1, \ldots, W_k$  siano sottospazi vettoriali di **V**. Diciamo che **V** è som*ma ortogonale* di  $W_1, \ldots, W_k$ , se sono soddisfatte le seguenti condizioni:

(1)  $V = W_1 + \ldots + W_k$ .

(2)  $W_i \perp W_j$  per  $i \neq j$ .

Scriviamo allora  $V = W_1 \boxplus \ldots \boxplus W_k$  .

**Osservazione 19.5.** *X ed Y siano sottoinsiemi di*  $V$  *tali che*  $X \perp Y$ .

*Allora*  $X \cap Y \subset \{0\}$ .

*Se ed* k *sono sottospazi vettoriali, si ha*  $quindi X \cap Y = 0.$ 

Dimostrazione. Sia  $v \in X \cap Y$ . Per ipotesi allora  $||v, v|| = 0$  e ciò implica  $v = 0$ .

**Corollario 19.6.** y *sia un sottospazio vettoriale di*  $V$ . Allora  $W \cap W^{\perp} = 0$ .

**Osservazione** 19.7.  $W_1, \ldots, W_k$  siano sot*tospazi vettoriali di* \ *tali che*

 $\ldots$   $\ldots$   $\ldots$ 

 ${Allora}\,\,V = {W_1} \oplus \ldots \oplus {W_k},$   $cio{\`e}\,\,{W_i} \cap {W_j} = 0$ *per*  $i \neq j$ .

Dimostrazione. Osservazione 19.5.

**Proposizione 19.8.** y *sia un sottospazio vettoriale di* \*. Allora*

 $\dim V = \dim W + \dim W^+$ 

Dimostrazione. Corsi di Geometria o Paset, 50.

Lemma 19.9. W sia un sottospazio vettoria*le di V*. *Allora*  $W^{\perp \perp} = W$ .

Dimostrazione. (1) Per la simmetria della relazione di ortogonalità è chiaro che ogni elemento di  $W$  è ortogonale ad ogni elemento di  $W^{\perp}$ , per cui  $W \subset W^{\perp \perp}$ 

(2) Per la proposizione 19.8 abbiamo

 $\dim W^{\pm\pm} = \dim V - \dim W^{\pm}$  $=\dim V - (\dim V - \dim W)$ experience and the contract of the contract of the contract of the contract of the contract of the contract of  $=$  dim  $W$ 

 $W \subset W^{\perp \perp}$  implica adesso  $W = W^{\perp \perp}$ .

**Corollario 19.10.** y *sia un sottospazio vettoriale di* \*. Allora*

$$
W=V\iff W^\perp=0
$$

Dimostrazione.  $\implies$ : Chiaro.

 $\Longleftarrow$  : Sia  $W^{\perp} = 0$ . Per il lemma 19.9 si ha  $W = W^{\perp \perp} = 0^{\perp} = V$ .

**Lemma 19.11.**  $W_1$  *e*  $W_2$  *siano sottospazi vettoriali di* \*. Allora*

 $\dim(W_1 + W_2) + \dim(W_1 \cap W_2)$  $=\dim W_1+\dim W_2$ 

Dimostrazione. Corsi di Geometria.

**Proposizione 19.12.** y *sia un sottospazio vettoriale di*  $V$ *. Allora*  $V = W \boxplus W^{\perp}$ *.* 

Dimostrazione. Siccome  $W \cap W^{\perp} = 0$ , dobbiamo solo dimostrare che  $W+W^{\perp}=V$ . Per il lemma 19.11 e la proposizione 19.8

 $\dim(W+W^+)$ 

$$
= \dim(W+W^\perp)+\dim(W\cap W^\perp)
$$

 $=$  dim  $W +$  dim  $W^+ =$  dim  $V$ 

**Proposizione 19.13.** y *sia un sottospazio*  $vettoriale \neq 0$   $di$   $V$ . Allora esiste una base *ortonormale di* y *e ogni base ortonormale di* y *puo` essere estesa a una base ortonormale*  $di$   $V$ .

Dimostrazione. Corsi di Geometria.

#### **Il teorema spettrale**

**Situazione 20.1.** Come prima sia  $V$  uno spazio vettoriale reale di dimensione finita  $e \| \|$  un prodotto scalare su V. Supponiamo inoltre che  $V \neq 0$  e che  $\varphi : V \rightarrow V$  sia un'applicazione lineare.

**Definizione 20.2.**  $\varphi$  si dice *simmetrica* se  $\|\varphi v, w\| = \|v, \varphi w\|$  per ogni  $v, w \in V$ .

**Definizione 20.3.** Un *autovalore* di  $\varphi$  è un numero  $\lambda \in \mathbb{C}$  tale che  $\det(\varphi - \lambda \delta) = 0$ . Se  $\lambda$  è un autovalore *reale* di  $\varphi$ , un *autovettore* di  $\varphi$  per  $\lambda$  è un elemento  $v \in V \setminus 0$ per cui  $\varphi v = \lambda v$ .

**Proposizione** 20.4. *Se*  $\varphi$  *è simmetrica, allora ogni autovalore di e` reale.*

Dimostrazione. Corsi di Geometria. Non e` difficile, ma bisogna lavorare con spazi vettoriali su  $\mathbb C$  e dimostrare l'enunciato analogo per operatori hermitiani.

**Proposizione 20.5.** *sia un autovalore reale di*  $\varphi$ *. Allora esiste un autovettore <i>di*  $\lambda$  $in$   $V$ 

Dimostrazione. Siccome  $\det(\varphi - \lambda \delta) = 0$ , l'applicazione

 $\overline{\phantom{a}}$  ,  $\overline{\phantom{a}}$  ,  $\overline{\phantom{a}}$ 

non è iniettiva e quindi  $\text{Ker}(\varphi - \lambda \delta) \neq 0;$ qui usiamo l'ipotesi che  $V \neq 0$ . Ma gli elementi di Ker $(\varphi - \lambda \delta) \setminus 0$  sono proprio gli autovettori di  $\varphi$  per  $\lambda$ .

**Corollario 20.6.** *Se e` simmetrica, allora possiede un autovalore reale e un autovettore per*  $\lambda$ *.* 

Dimostrazione. In primo luogo esiste un autovalore $\lambda\in\mathbb{C},$ perché $\mathbb{C}$  è algebricamente chiuso. L'enunciato segue dalle proposizioni 20.4 e 20.5.

**Definizione 20.7.** Per  $\lambda \in \mathbb{R}$  sia

 $E_{\lambda}(\varphi) := \operatorname{Ker}(\varphi - \lambda \delta)$  $=$  1  $v \in V + \varphi v = \lambda v + \varphi$ 

 $E_{\lambda}(\varphi)$  è un sottospazio vettoriale di V. Si noti che  $E_{\lambda}(\varphi) \neq 0$  se e solo se  $\lambda$  è un autovalore di  $\varphi$ ; ciò segue dalla proposizione 20.5.

**Lemma 20.8.**  $\varphi$  *sia simmetrica*  $e \lambda, \mu \in \mathbb{R}$  $con \lambda \neq \mu$ . Allora  $E_{\lambda}(\varphi) \perp E_{\mu}(\varphi)$ .

Dimostrazione. Siano  $v \in E_{\lambda}(\varphi)$  e  $w \in E_{\mu}(\varphi)$ . Per l'ipotesi di simmetria

 $\|\varphi v, w\| = \|v, \varphi w\|$ 

Ma

 $\|\varphi v, w\| = \|\lambda v, w\| = \lambda \|v, w\|$ 

e

 $||v, \varphi w|| = ||v, \mu w|| = \mu ||v, w||.$ 

Siccome  $\lambda \neq \mu$ , necessariamente  $||v, w|| = 0.$ 

**Corollario** 20.9.  $\varphi$  *sia simmetrica e*  $\lambda, \mu \in \mathbb{R}$  con  $\lambda \neq \mu$ . Allora

$$
{E}_\lambda(\varphi) \cap {E}_\mu(\varphi) = 0
$$

Dimostrazione. Cio` segue dal lemma 20.8 e dall'osservazione 19.5.

**Definizione 20.10.** Un sottospazio vettoriale W di V si dice  $\varphi$ -*invariante*, se

ORTS-R

In tal caso possiamo considerare l'applicazione lineare

 $\varphi_W: W \longrightarrow W$ 

**Proposizione** 20.11.  $\varphi$  *sia simmetrica e* W *un sottospazio vettoriale*  $\varphi$ *-invariante di V*. *Allora* anche  $W^{\perp}$  *è*  $\varphi$ -invariante.

XY

 $\underline{\textsc{Dimostrazione}}.$  Sia $v\in W^\perp.$  Per ogni  $w \in W$  abbiamo allora

 $\mathbf{u} \varphi v, w \mathbf{u} = \mathbf{u} v, \varphi w \mathbf{u} = \mathbf{0}$ 

perché per ipotesi  $\varphi w \in W$ .

**Osservazione 20.12.** <sup>R</sup> *sia un sottospazio vettoriale di V*. Allora la restrizione di  $\|\,$ ,  $\|$  $a \, W \, \dot{e}$  *un* prodotto *scalare su* W.

**Osservazione 20.13.** <sup>R</sup> *sia un sottospazio vettoriale*  $\varphi$ -invariante *di* W. Se  $\varphi$  è simme*trica, anche*  $\varphi_W$  *è simmetrica.* 

**Corollario** 20.14.  $\varphi$  *sia simmetrica e W un*  $\text{isotto}$  *sottospazio vettoriale*  $\varphi$ -*invariante*  $\neq 0$  *di*  $V$ . *Allora W* contiene *un autovettore di*  $\varphi$ .

Dimostrazione. Siccome  $W\neq 0$ , tenendo conto delle osservazioni 20.12 e 20.13 possiamo applicare il corollario 20.6 all'operatore simmetrico  $\varphi_W$ . È chiaro che un autovettore di  $\varphi_W$  è anche un autovettore di  $\varphi$ .

**Teorema 20.15.** *sia simmetrica e*  $\lambda_1, \ldots, \lambda_k$  *gli autovalori distinti* (necessa*riamente tutti reali) di . Allora*

 $V = {E}_{\lambda_1}(\varphi) \boxplus \ldots \boxplus {E}_{\lambda_k}(\varphi)$ 

Dimostrazione. Sia

 $W := E_{\lambda_1}(\varphi) + \ldots + E_{\lambda_k}(\varphi)$ 

. . . .

Per il lemma 20.8 i sommandi sono ortogonali tra di loro. Dobbiamo quindi solo dimostrare che  $W = V$ . Per il corollario 19.10 è sufficiente dimostrare che  $W^{\perp} = 0$ .

Sia  $W^{\perp} \neq 0$ . Dalla proposizione 20.11 sappiamo che  $W^{\perp}$  è  $\varphi$ -invariante e dal corollario 20.14 segue che esistono  $\mu \in \mathbb{R}$  e  $v \in W^{\perp} \setminus 0$  tali che  $\varphi v = \mu v$ . Ma allora  $\mu$  è un autovalore di  $\varphi,$  perciò esiste un  $j$ tale che  $\mu = \lambda_j$ . Ciò implica  $v \in E_{\lambda_j}(\varphi)$ e quindi  $v \in W$  perché, per costruzione,  $E_{\lambda_i} \subset W$ .

D'altra parte  $v \in W^{\perp}$  e ciò, per il corollario 19.6, implica  $v = 0$ , una contraddizione.

**Nota 20.16.**  $\varphi$  sia simmetrica e  $\lambda_1, \ldots, \lambda_k$ gli autovalori distinti di  $\varphi$ . Per il teorema 20.15

 $V=E_{\lambda_1}(\varphi)\boxplus\ldots\boxplus E_{\lambda_k}(\varphi)$ 

Se per ogni <sup>j</sup> scegliamo in modo qualsiasi una base ortonormale di  ${E}_{\lambda_j}\left(\varphi\right)$  (ciò è possibile per la proposizione 19.13), essa consiste necessariamente di autovettori di  $\varphi$  rispetto all'autovalore  $\lambda_j$ . Combinando tutte queste basi, otteniamo una base ortonormale di  $V$  consistente di autovettori di  $\varphi$ .

**Corollario** 20.17.  $A \in \mathbb{R}^s$  *sia una matrice reale simmetrica. Allora esiste una matrice ortogonale U* tale che  $U^{-1}AU$  sia *diagonale.* 

Dimostrazione. Applichiamo la nota 20.16 al caso  $V = \mathbb{R}^s$  con  $\varphi := \bigcirc A_x$ . È imme-

diato che $\varphi$  è simmetrica rispetto al prodotto scalare comune in  $\mathbb{R}^s$ . Per la nota 20.16 esiste una base ortonormale  $e_1,\ldots,e_s$  che consiste di autovettori di  $A$ . Se  $U$  è la matrice le cui colonne sono gli  $e_i$ , otteniamo l'enunciato.

**Nota 20.18.**  $W_1, \ldots, W_k$  siano sottospazi vettoriali di $\boldsymbol{V}$ tali che

 $V = W_1 \oplus \ldots \oplus W_k$  (\*)

Allora ogni  $v \in V$  possiede un'unica rappresentazione nella forma

 $v = w_1 + \ldots + w_k$ 

con  $w_i \in W_i$  per ogni  $i$ . Se poniamo  $\pi_i v := w_i$ , otteniamo applicazioni

 $\pi: V \longrightarrow W$  $\overline{a}$  and  $\overline{a}$  are all  $\overline{a}$  and  $\overline{a}$  are all  $\overline{a}$  and  $\overline{a}$  are all  $\overline{a}$  and  $\overline{a}$  are all  $\overline{a}$  and  $\overline{a}$  are all  $\overline{a}$  and  $\overline{a}$  are all  $\overline{a}$  and  $\overline{a}$  are all  $\overline{a}$  an

che sono, come si dimostra facilmente, lineari e suriettive. Esse sono le *proiezioni* rispetto alla decomposizione (\*). Per ogni  $v \in V$ abbiamo

 $v = \pi_1 v + \ldots + \pi_L v$ . . . . a a comparative contract and a comparative contract of the contract of the contract of the contract of the contract of the contract of the contract of the contract of the contract of the contract of the contract of the con

Cio` corrisponde a una decomposizione

 ${\rm id} = \pi_1 + \ldots + \pi_k$ 

dell'identita.`

**Nota 20.19.**  $\varphi$  sia simmetrica e  $\lambda_1, \ldots, \lambda_k$ gli autovalori distinti di  $\varphi$ . Applicando la nota 20.18 alla decomposizione

 $V=E_{\lambda_1}(\varphi)\boxplus\ldots\boxplus E_{\lambda_L}(\varphi)$ 

abbiamo  $\varphi \pi_i v = \lambda_i \pi_i v$  per ogni  $v \in V$  e quindi

> $\varphi v = \varphi \pi_1 v + \ldots + \varphi \pi_k v$  $= \lambda_1 \pi_1 v + \ldots + \lambda_k \pi_k v$

and the contract of the contract of the contract of the contract of the contract of the contract of the contract of the contract of the contract of the contract of the contract of the contract of the contract of the contra

ottenendo così la decomposizione spettrale

 $\varphi = \lambda_1 \pi_1 + \ldots + \lambda_k \pi_k$ 

dell'operatore simmetrico  $\varphi$ .

## **Bibliografia**

9369 **V. De Vita/S. Hellman/S. Rosenberg (ed.):** Cancer. Lippincott-Raven 1997.

1264 **G. Hake.:** Kartographie II. De Gruyter 1985.

15524 **K. Mardia/J. Kent/J. Bibby:** Multivariate analysis. Academic Press 2000.

16226 **F. Paset:** Regressione, correlazione e analisi delle componenti principali. Tesi Univ. Ferrara 2003.

16178 **E. Tufte:** The visual display of quantitative information. Graphics Press 2001.

15698 **L. Wilkinson:** The grammar of graphics. Springer 1999.

Corso di laurea in matematica  $\triangle$  Statistica multivariata  $\triangle \bigcirc \triangleright$  Docente: Josef Eschgfäller